## UT HAEDO

*Gestión Aerocomercial.*

**Microeconomia Aerocomercial**

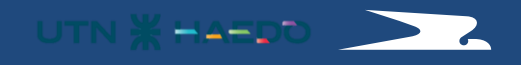

# ¿Cómo se realiza la programación de vuelo?

# **PROCESO DE PLANIFICACIÓN**

UTN \* HAEDO

**SEGUIMIENTO DE RUTAS**

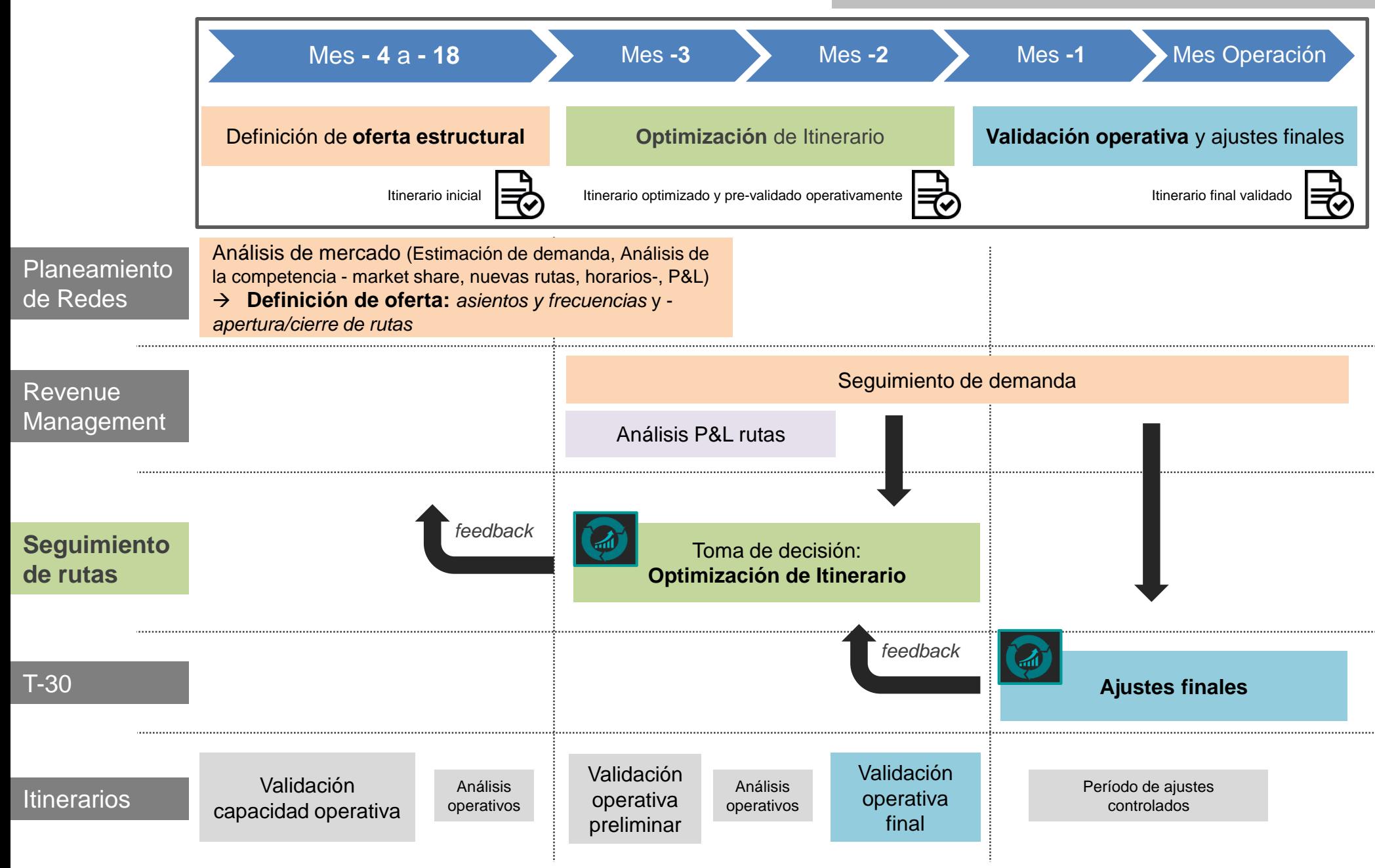

## DEFINICIÓN DE **OFERTA ESTRUCTURAL**

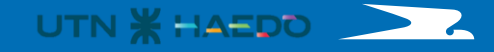

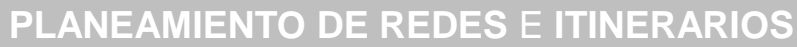

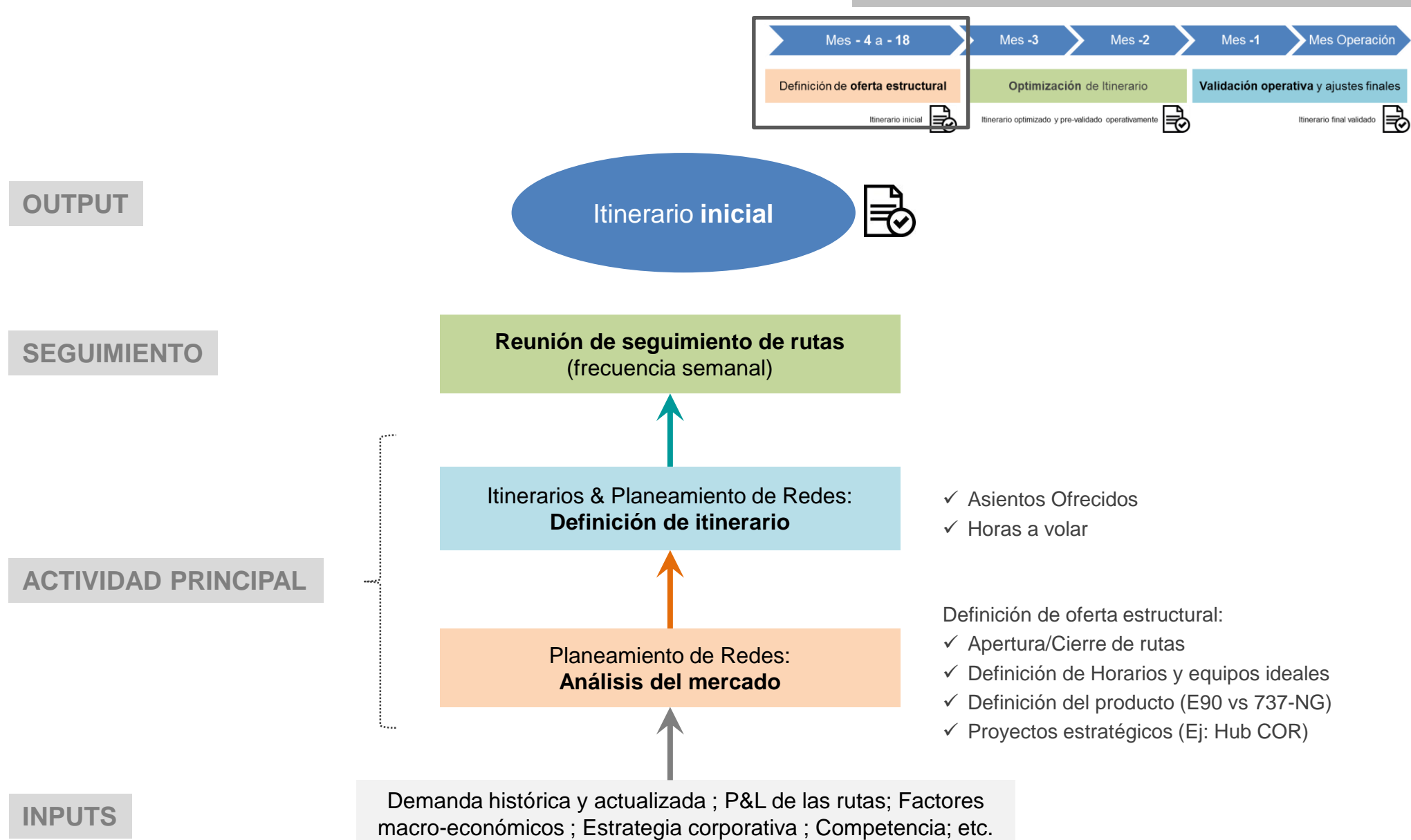

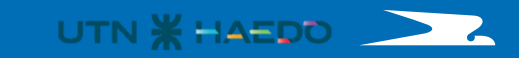

### **OPTIMIZACIÓN DEL ITINERARIO**

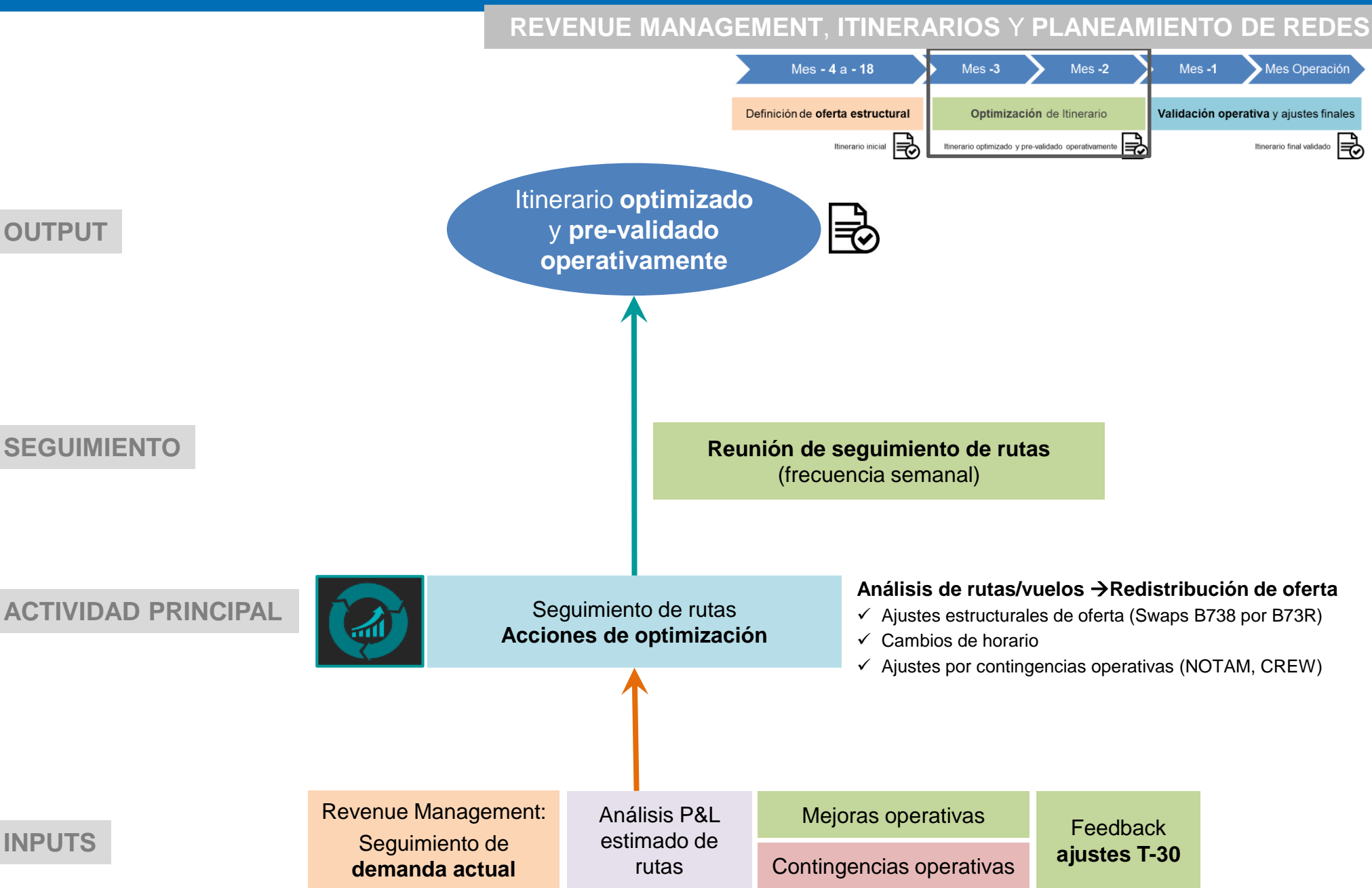

## **VALIDACIÓN OPERATIVA** Y **AJUSTES FINALES**

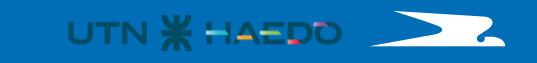

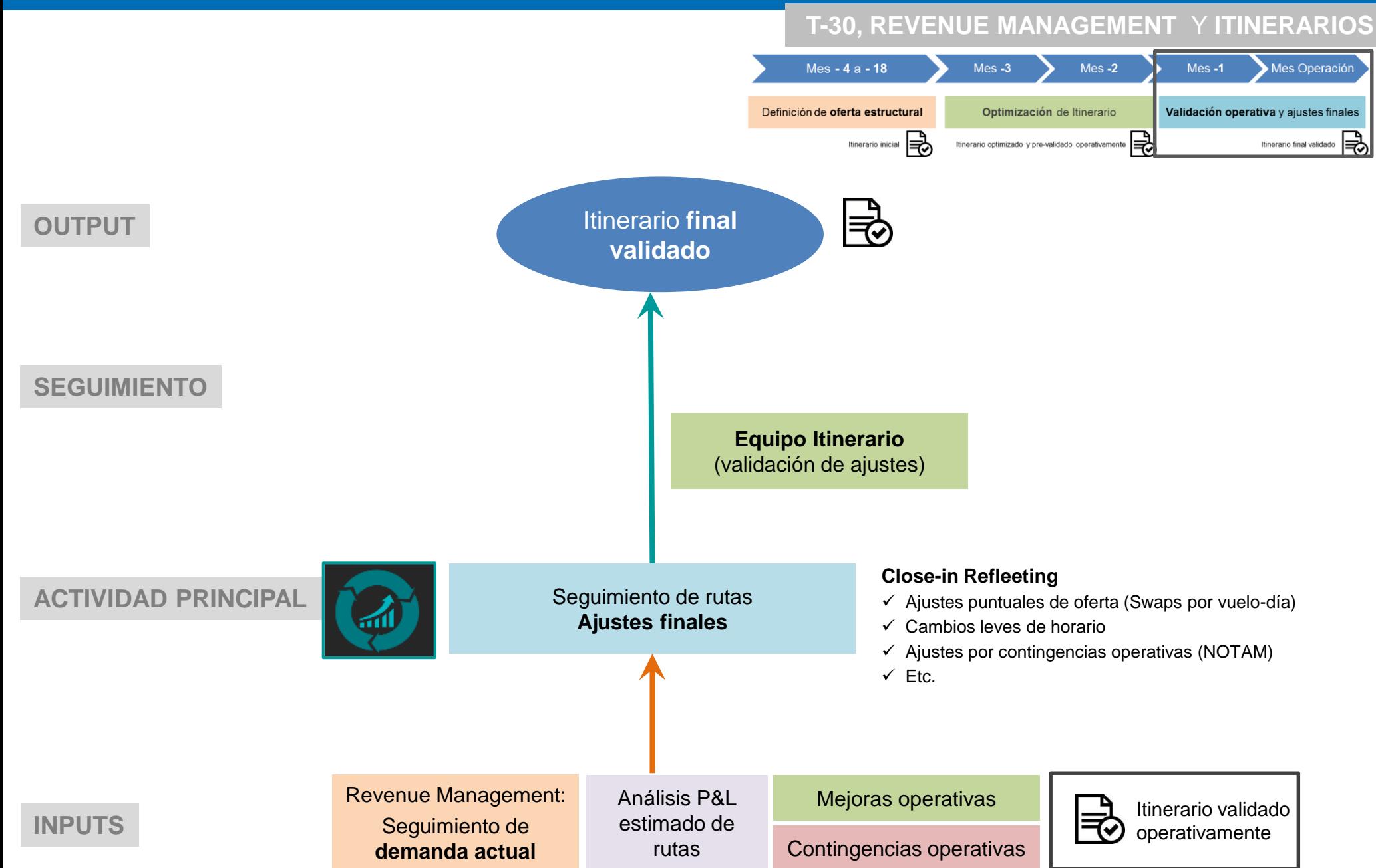

¿Qué hacen en Itinerarios? **Algunos ejemplos**

## **PROGRAMAMOS LA OFERTA DE AEROLÍNEAS**

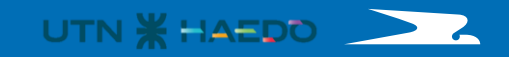

**Consideraciones a tener en cuenta en el armado de una programación**

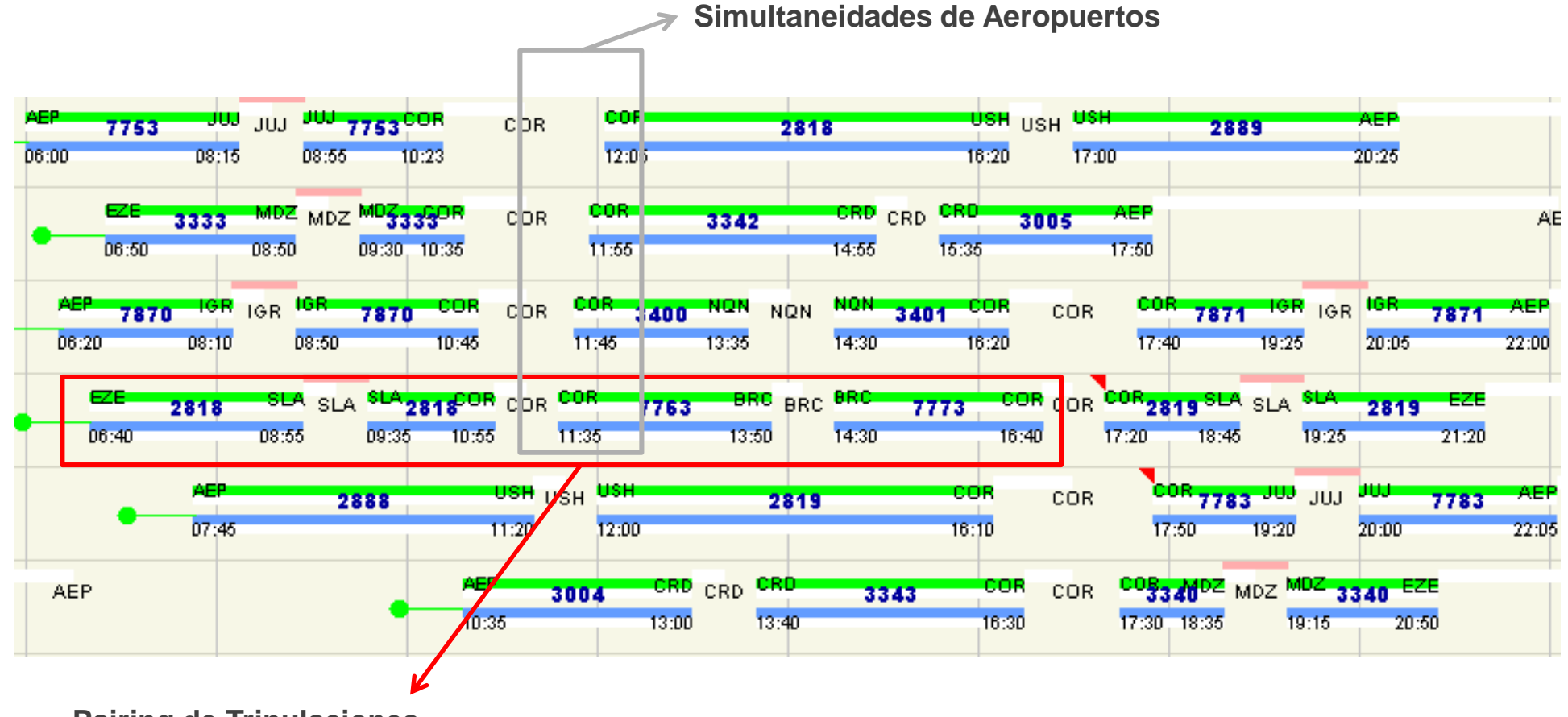

**Pairing de Tripulaciones**

- Uso de aeronaves
- $\checkmark$  Horarios comerciales

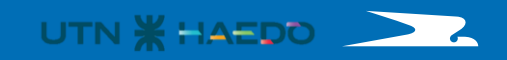

**Consideraciones a tener en cuenta en el armado de una programación**

# **EJEMPLO SSA**

## **Situación Actual:**

- Vuelo opera durante la noche usando avión «marginal».
	- EZE-SSA: 21:30/01:55
	- SSA-EZE: 2:45/7:35
- Esto genera doble pernocte de tripulaciones de cabina  $\rightarrow$  Costo de 700m usd anuales

### **Cambios Propuesto:**

- Se solicita cambio a Brasil para operar cercano a las 10pm en SSA, pero autoridad Brasilera confirma el Slot para operar entre las 7pm y las 8 pm.
- Dicha operación genera uso de avión en horario prime. Salida desde EZE a las 14 horas. Sumado a que genera simultaneidad en EZE con otros vuelos.

### **Temas a resolver:**

- Ahorro en tripulaciones compensa el potencial daño en el cambio de horario del vuelo
- Simultaneidad en EZE: Se puede mover el otro vuelo con el cual se pisa este
- Uso de avión en horario prime: Costear costo asociado a probable cancelación

¿Qué hacen en Planeamiento de Redes? **Algunos ejemplos**

# **Evalúan la oferta existente**

Competitividad, evolución de la demanda, horarios, rentabilidad, interconectividad doméstica y conectividad con el hub.

53% **Turístico /** 

**Étnico** 58%

**Receptiva**

### DATOS GENERALES

Población Aglomerado<sup>1</sup>: 865.843 habitantes Ingreso promedio<sup>1</sup>: : 6.050\$ (64% CABA)

Capacidad hotelera<sup>2</sup>: : 145.523plazas Ocupación hotelera<sup>3</sup>: : 42%

Industria<sup>4</sup>: : azucarera, frutícola (limones), automotriz Acuerdos corporativos: Telecom, Arcor, Goldcorp Universidad: Universidad Nacional de Tucumán ( 68.372 alumnos)

#### DISTANCIAS Y TIEMPOS DE TRANSPORTE

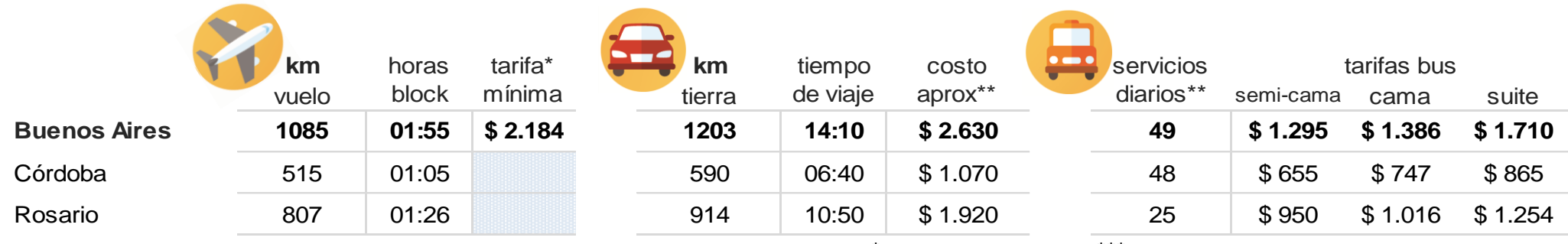

\* menor tarifa roundtrip con 21 días de AP

\* combustible/ peajes \*\*\* promedio frecuencias directas o semi, no lecheros

## PROVINCIA DE TUCUMAN: **TUCUMAN** (TUC)

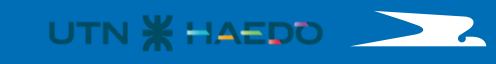

#### TOTAL INDUSTRIA

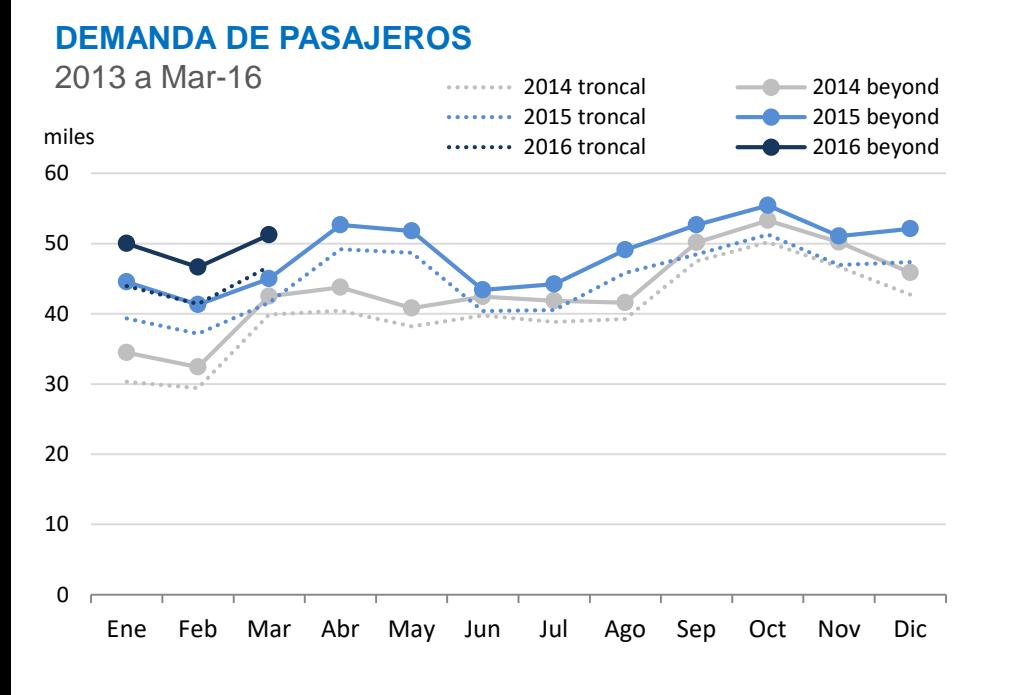

#### **OFERTA DE ASIENTOS TRONCAL**

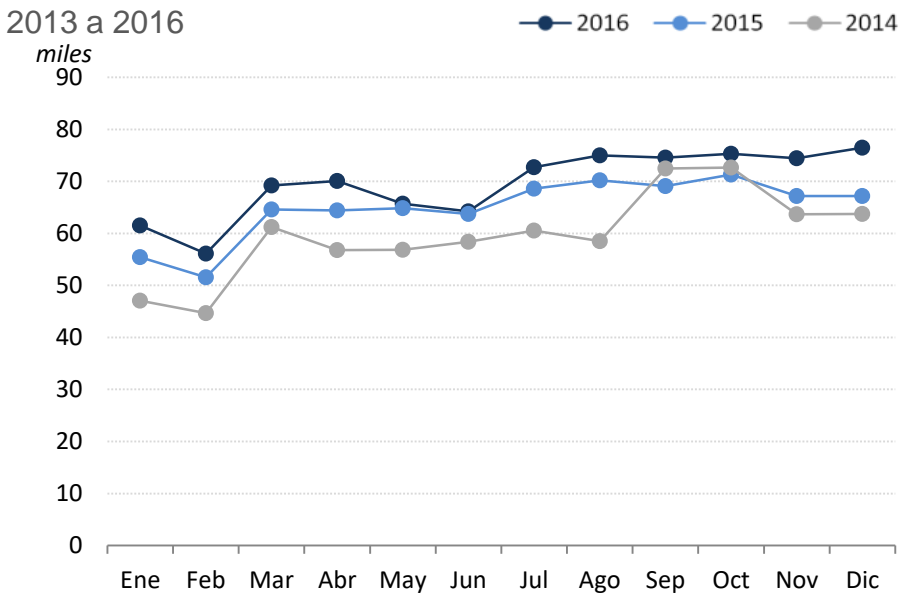

#### DATOS **AEROLÍNEAS**

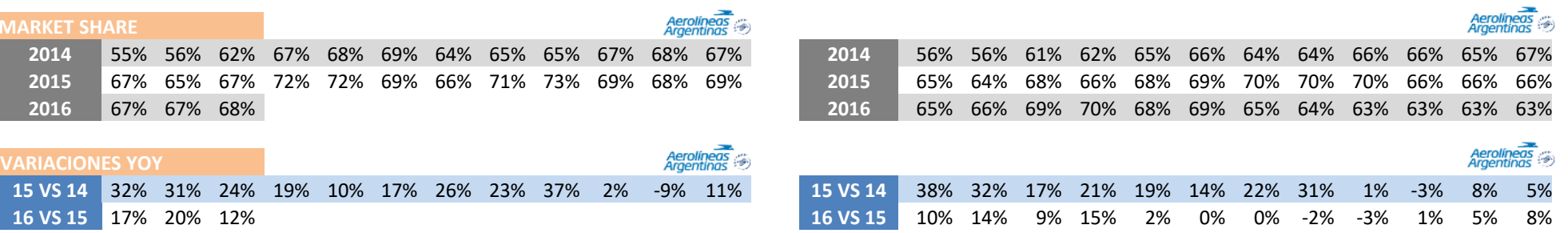

# **Analizan cómo mejorar las rutas que operamos**

Rentabilidad, demanda potencial, competidores, estrategia de largo plazo

### PROVINCIA DE TUCUMAN: **TUCUMAN** (TUC)

UTN \*HAEDO

#### **RASK, CASK & YIELD**

Ene15 a Oct16

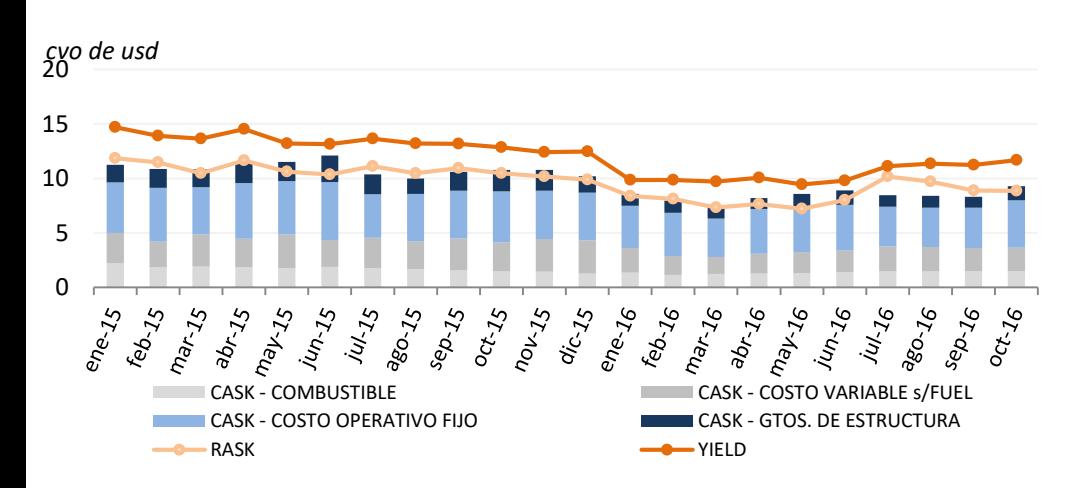

#### **TARIFA MEDIA & COSTO OPERATIVO / ASIENTO** por equipo

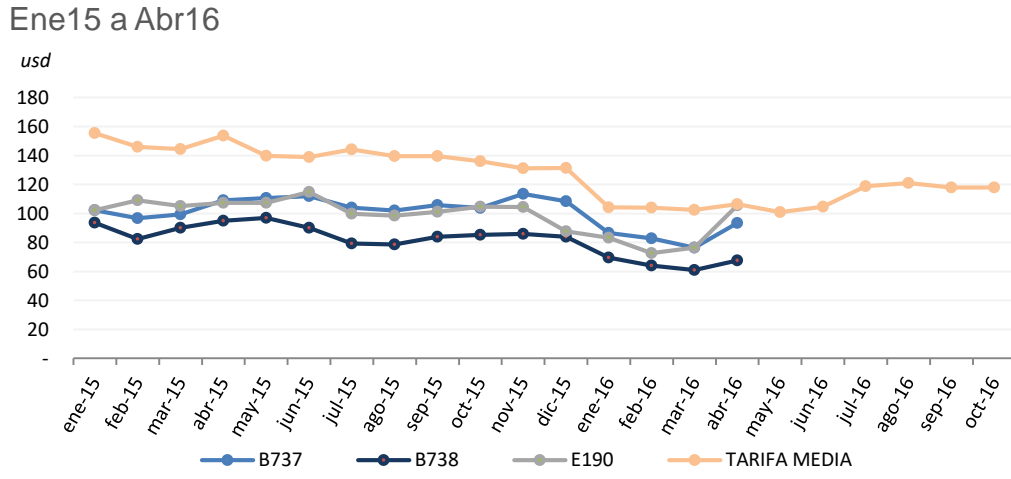

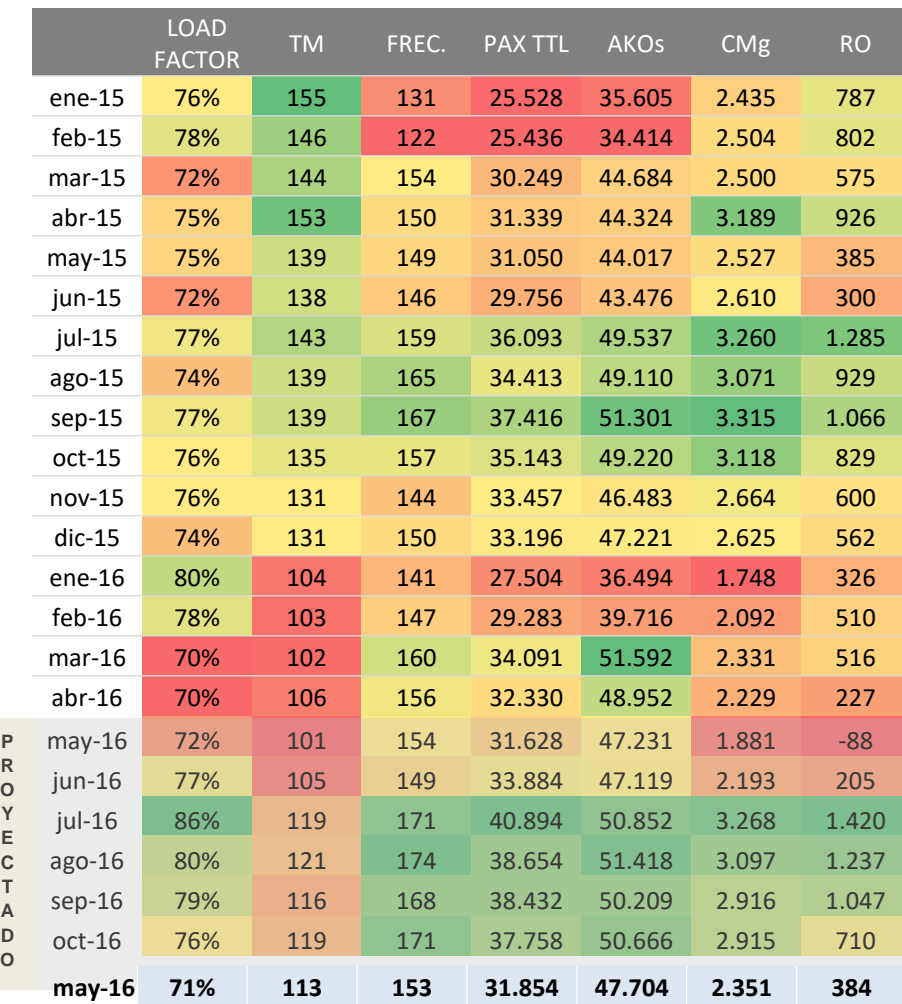

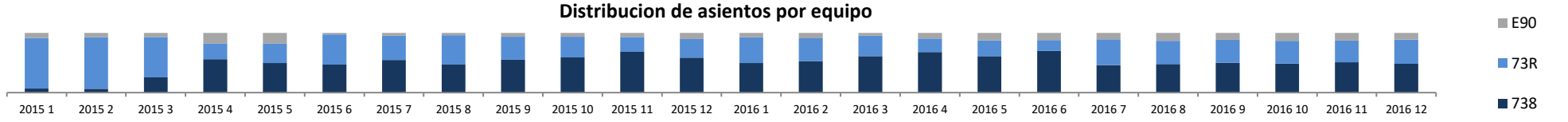

#### **RENTABILIDAD**

2015 a Oct-16

**Principales ODs**

# **Cómo se reparte la demanda?**

#### **BEYOND** (usando troncal)

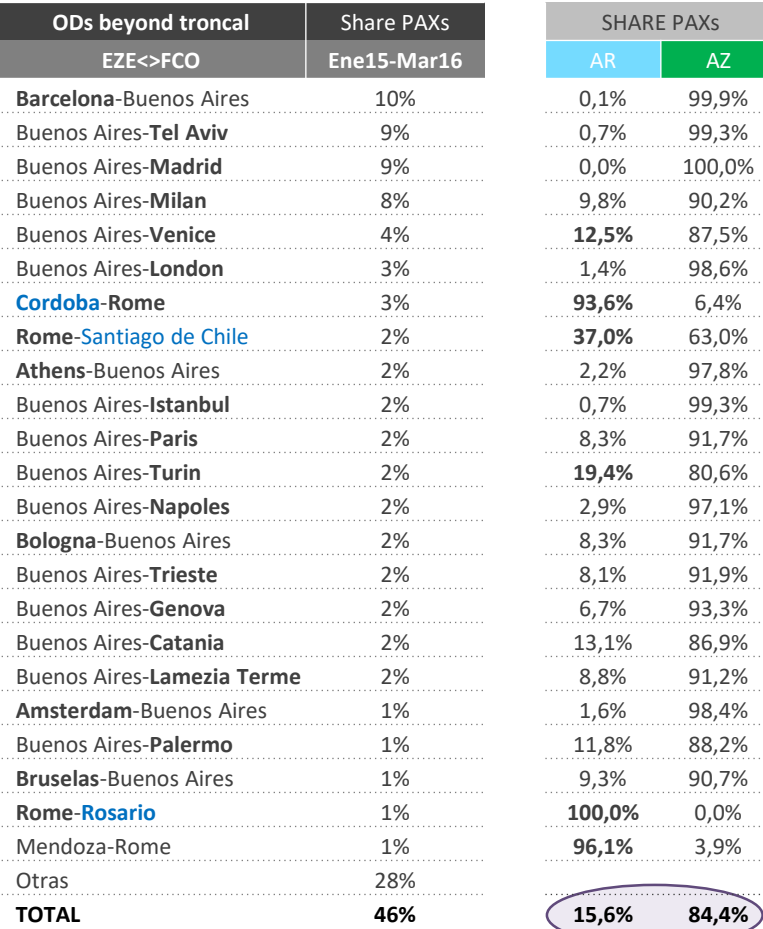

#### **ODs Argentina <> Italia**  (sin troncal)

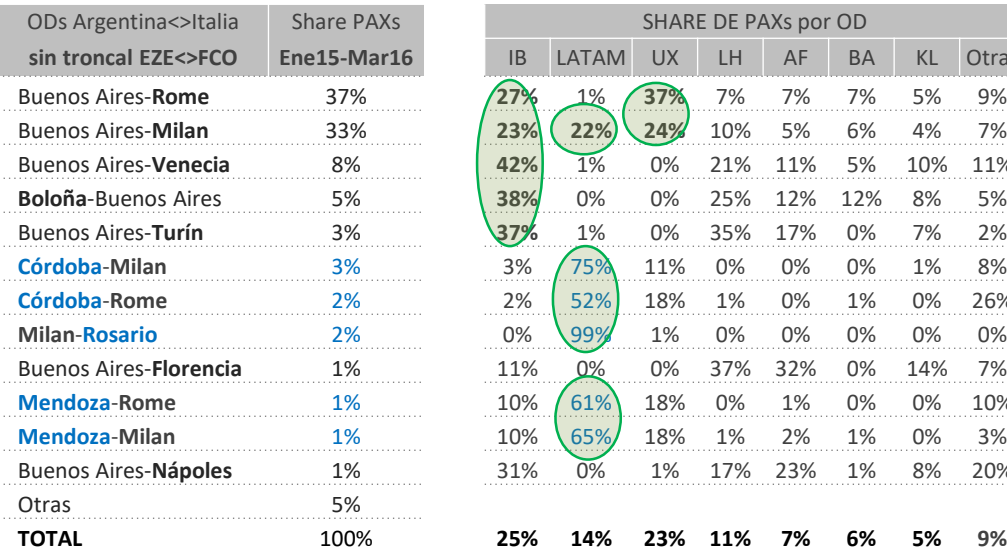

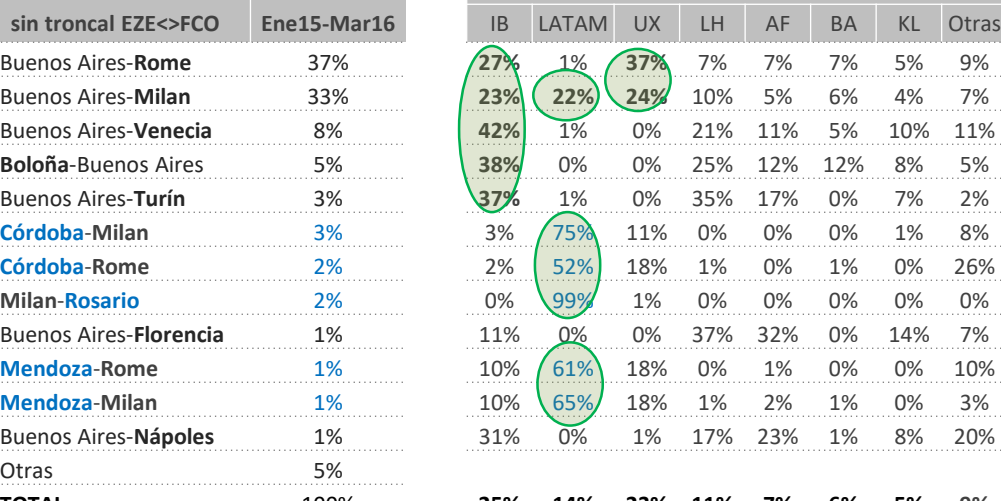

SHARE DE PAXs por OD

**BUE** <> MAD **2** vuelos diarios **IBERIA** MAD <> **FCO 4** vuelos diarios MAD <> **MXP 2** vuelos diarios MAD <> **VCE 2/3** vuelos diarios

**Roma, Milan y Venecia**  vía Madrid

**BUE** <> MAD 1 vuelo diario MAD <> **FCO 2** vuelos diarios MAD <> **MXP 2** vuelos diarios

**BUE** <> GRU 5 vuelos diarios **ROS** <> GRU **1** vuelo diario **COR** <> GRU **1** vuelo diario GRU <> **MXP 1** vuelo diario

**Roma y Milan**  vía Madrid

**Milan- Buenos Aires y Milan y Roma- Interior**  vía San Pablo

**Alitalia** Puente aéreo con Milán **y toda la distribución al interior de Italia**

# **Estudian la apertura de nuevas rutas y destinos**

Cómo potenciar nuestra red, posicionamiento, ingreso en nuevos mercados

### **PARIS**: DEMANDA

**Evolución y market share MERCADO TOTAL**

UTN \* HAEDO

#### **SHARE DE PASAJEROS** POR MERCADO

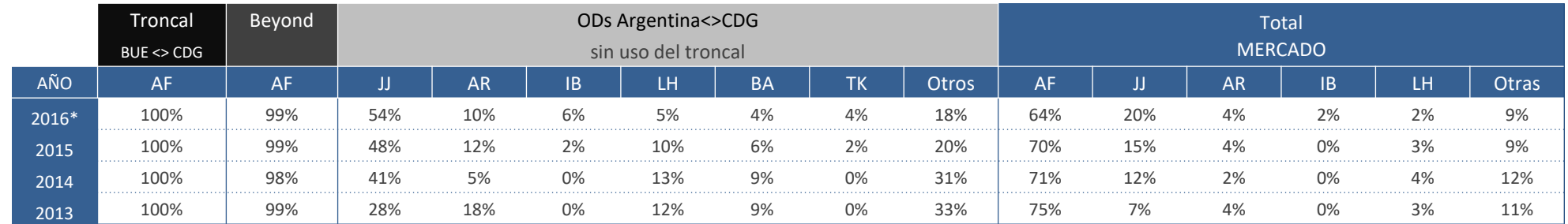

#### **PARTICIPACIÓN**

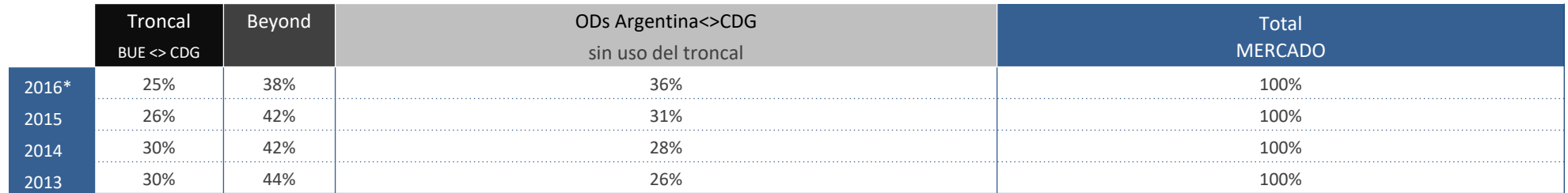

#### **DEMANDA** POR MERCADO Y **OFERTA** DE ASIENTOS LEG **EZE<>CDG**

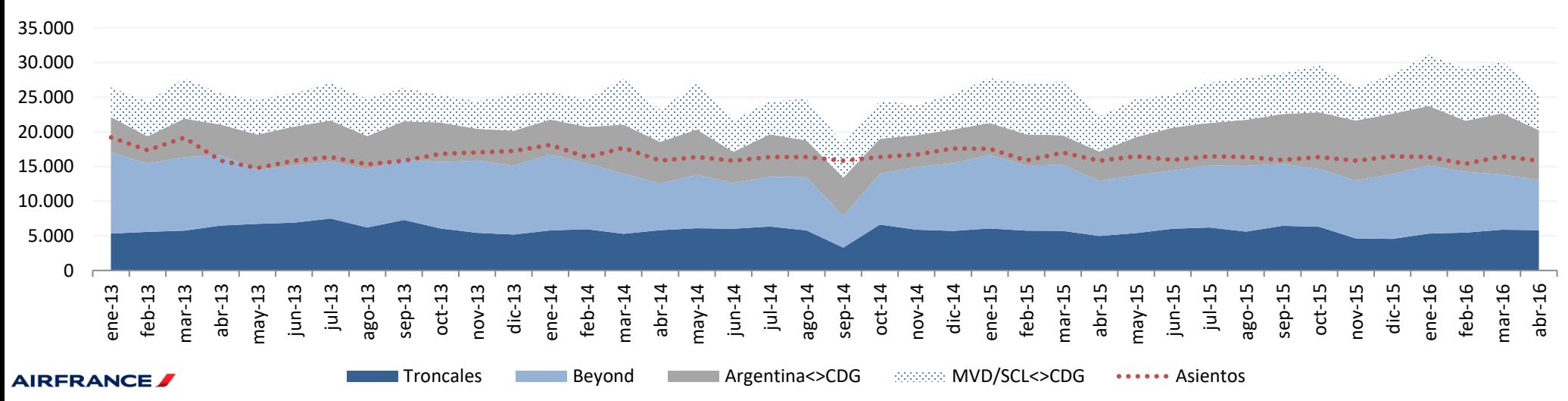

**Load Factor** 89% 89% 85% 98% 98% 96% 96% 95% 98% 93% 93% 88% 92% 94% 79% 79% 84% 80% 83% 82% 50% 85% 89% 88% 95% 95% 90% 82% 83% 91% 92% 92% 96% 89% 82% 85% 92% 92% 84% 82%

UTN \* HAEDO

**Cómo se reparte la demanda? Principales ODs**

#### **BEYOND** (usando troncal)

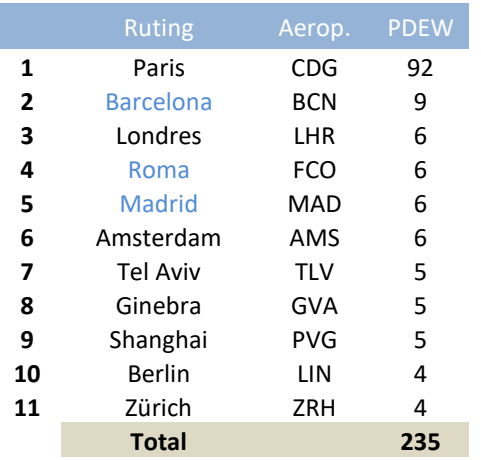

#### **ODs Argentina <> CDG** (sin troncal)

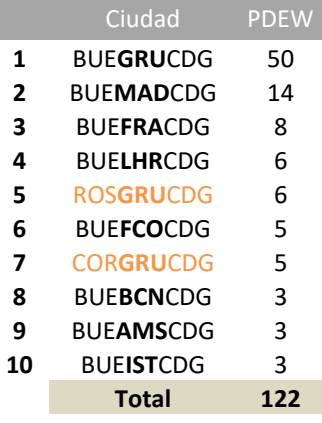

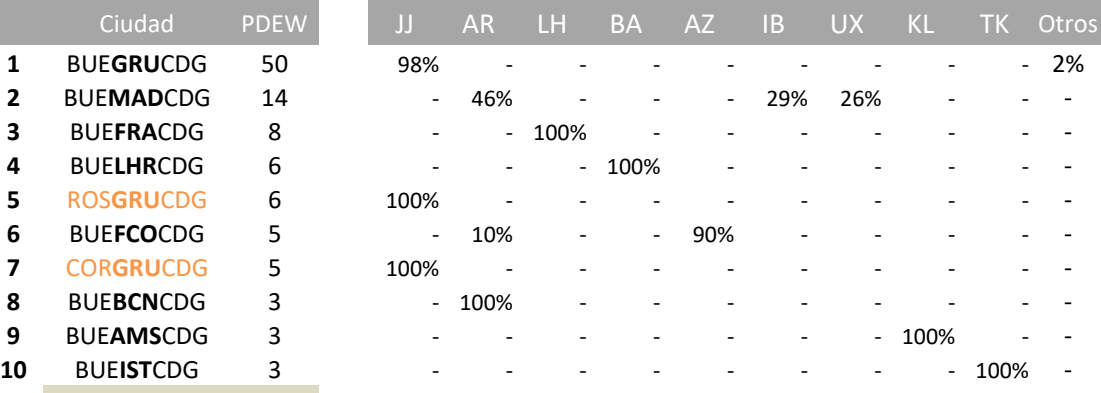

#### **OFERTA EZE<>CDG** troncal

AIRFRANCE

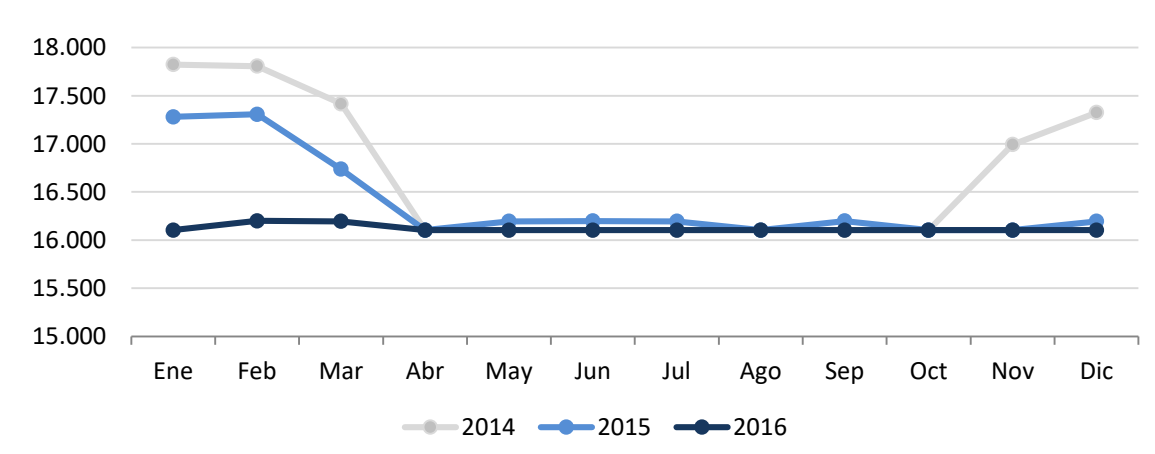

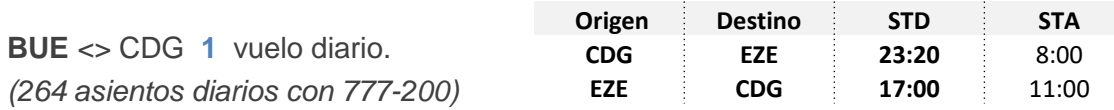

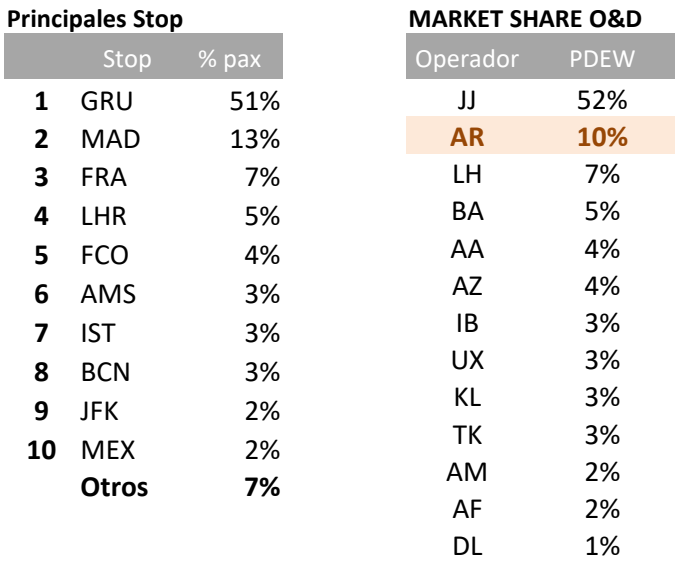

# **Estudian la conectividad, competitividad y demanda actual** Vemos posibilidades de mejora: MCT, horarios, etc.

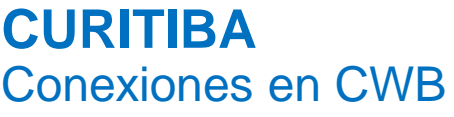

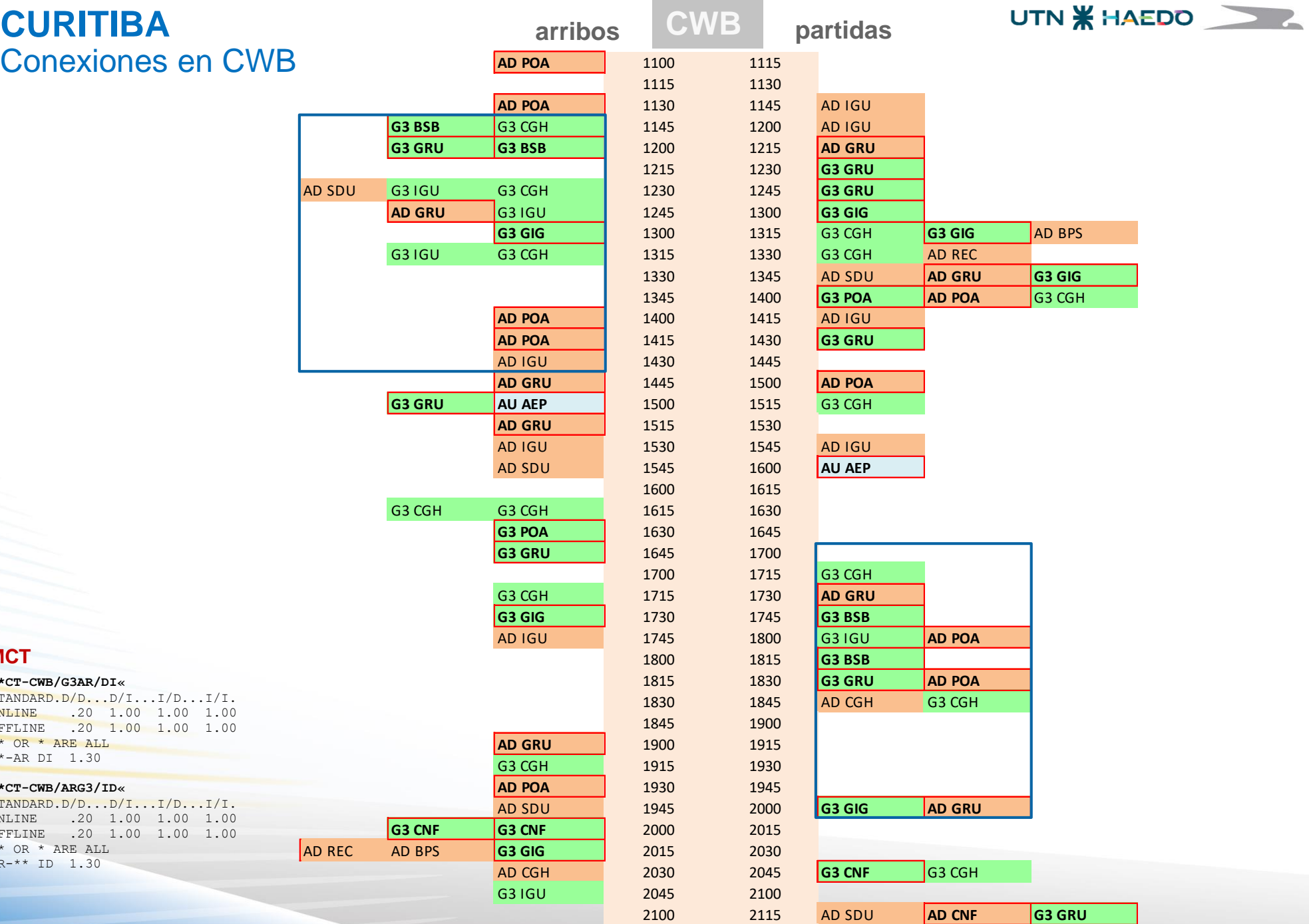

**Contract** 

**MCT**

**T\*CT-CWB/G3AR/DI«** 

STANDARD.D/D...D/I...I/D...I/I. ONLINE .20 1.00 1.00 1.00 OFFLINE .20 1.00 1.00 1.00 \*\* OR \* ARE ALL

\*\*-AR DI 1.30

**T\*CT-CWB/ARG3/ID«** 

STANDARD.D/D...D/I...I/D...I/I. ONLINE .20 1.00 1.00 1.00 OFFLINE .20 1.00 1.00 1.00 \*\* OR \* ARE ALL

AR-\*\* ID 1.30

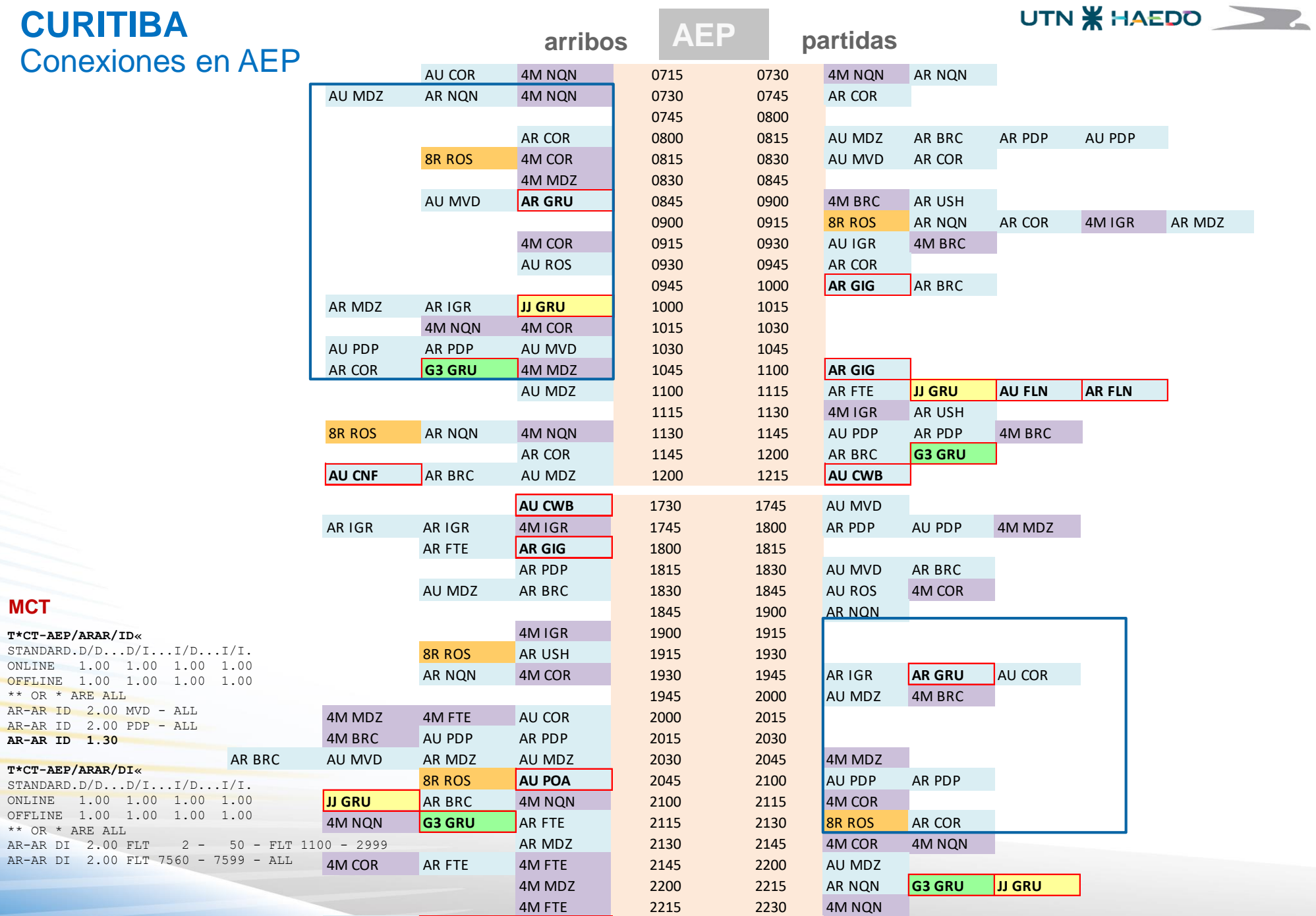

¿Qué hacen en Revenue Management? **Algunos ejemplos**

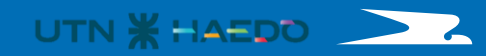

**RBD** Y  $\sf B$ M U Κ L н L Q  $\mathsf T$ E

 $\mathsf{N}$ 

 $\mathsf{V}$ 

 $\boldsymbol{\mathsf{A}}$ 

 $\mathsf{A}$ 

7

#### **Análisis de cambio de Estructura Tarifaria**

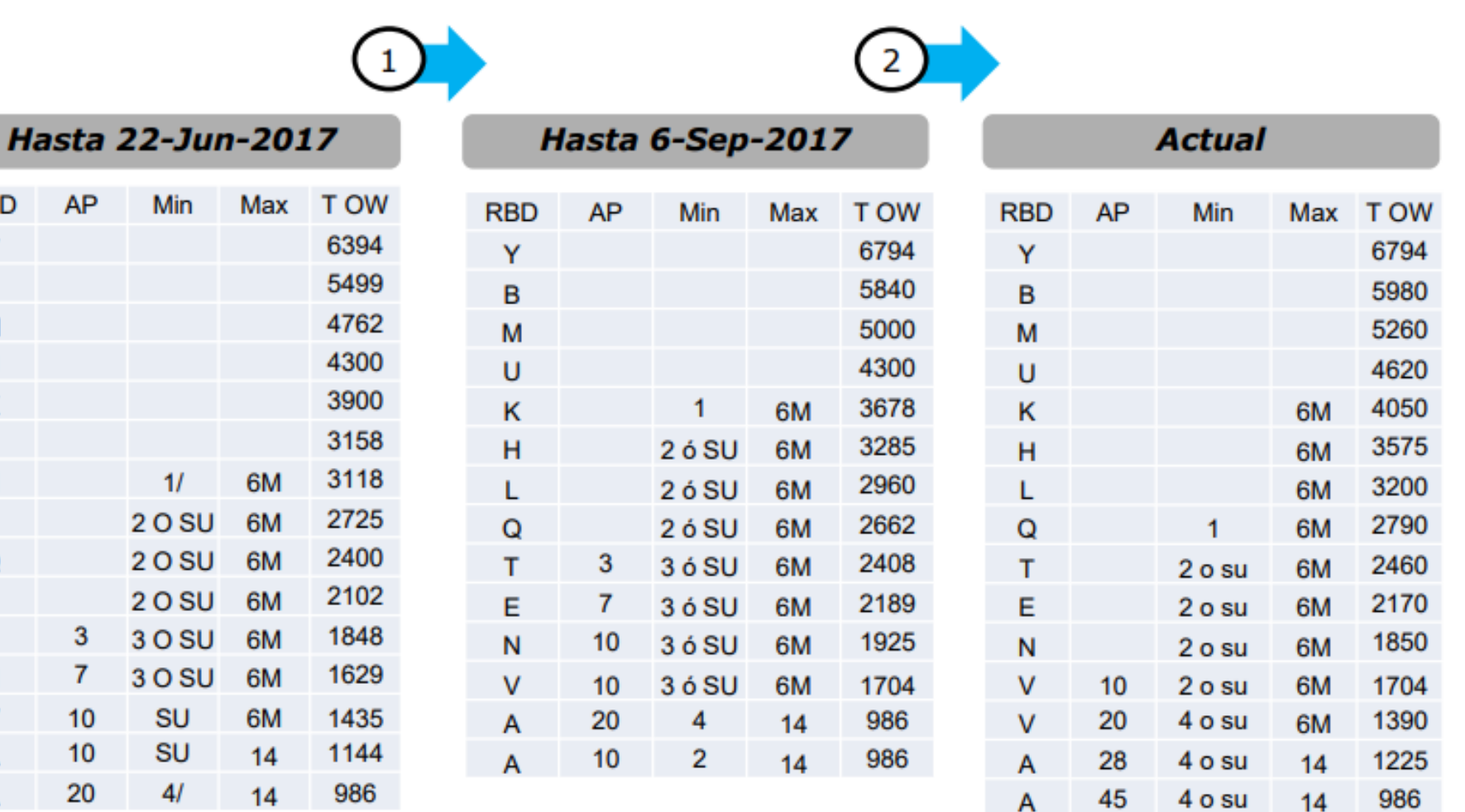